# Comparación de métodos perfilométricos por Transformada de Fourier 1D y 2D

Comparison of profilometry based methods by using 1D and 2D Fourier Transform

J.C. Moya-Morales<sup>1\*</sup> ©[,](https://orcid.org/0000-0002-2604-9692) J.C. Pedraza-Ortega<sup>2</sup> ©, J. M. Ramos-Arreguín<sup>3</sup> ©, M. A. Aceves-Fernández<sup>4</sup> ©y E[.](https://orcid.org/0000-0002-7584-8327)Gorrostieta-Hurtado<sup>5</sup> **©.** Universidad Autónoma de Querétaro, Cerro de Las Campanas, s/n, Las Campanas, Santiago de

Querétaro, Qro., México, c. p. 76010.

 $^1$ moyaj ${\sf c}$ @gmail.com,  $^2$  [caryoko@yahoo.com,](mailto:caryoko@yahoo.com)  $^3$  jsistdig@yahoo.com.mx, $^4$  [marco.aceves@gmail.com,](mailto:marco.aceves@gmail.com) <sup>5</sup> [efren.gorrostieta@uaq.mx.](mailto:efren.gorrostieta@uaq.mx)

PALABRAS CLAVE: Digitalización 3D, Transformada de Fourier, FTP1D, FTP2D. KEYWORDS: 3D Digitalization, Fourier Transform, FTP1D, FTP2D. RESUMEN En el presente trabajo se muestra la comparación realizada del método de Perfilometría por Transformada de Fourier. Utilizando en primer lugar laTrasformada de Fourier Unidimensional y posteriormente la Transformada de Fourier Bidimensional, ambas propuestas son utilizadas para la digitalización de objetos, teniendo variaciones principalmente en la etapa del filtrado de la frecuencia espacial, así como la forma de aplicar dicho filtro a la escena capturada. Se presentan los resultados de tres objetos analizados, el primero es un objeto virtual, con el cual se compara el funcionamiento de ambos métodos, posteriormente se realiza la comparación de dos objetos reales; en todos los resultados se utiliza el desdoblamiento de fase sencillo para su representación 3D, y a partir de los mismos se concluye que el método con la Transformada de Fourier Bidimensional obtiene mejores resultados ya que al realizar un análisis cualitativo estos presentan menores discontinuidades. ABSTRACT In this paper we showed the comparison between One-dimensional Fourier Transform Profilometry and Bi-dimensional Fourier Transform Profilometry. The couple of methodologies are used to scan 3D objects, and they have some differences mainly at the filter applied at the spatial frequency and the how the Fourier Transform is applied to the scene captured. At the results we showed three analyzed objects, the first is a virtual object with which we compare the two methods, after this we showed two real objects. For 3D representation, all the results are given by simple phase-unwrapping, and from a quality analyses the conclusion is that Bi-dimensional Fourier Transform give better results than One-dimensional Fourier Transform.

Recibido: 4 de agosto del 2017 • Aceptado: 20 de enero del 2018 • Publicado en línea: 28 de agosto del 2018

#### 1. INTRODUCCIÓN

En el proceso de digitalización de objetos 3D, existen diversas técnicas y metodologías que pretender resolver el problema, valiéndose de cualquier recurso disponible a su alcance. Existen métodos estereoscópicos en los cuales se utilizan varias cámaras, que permitan encontrar la geometría de los objetos y de esta forma representar la información 3D, otros métodos utilizan dispositivos de contacto llamados palpadores, los cuales van tocando la superficie del objeto al mismo tiempo que almacenan la información de la coordenadas en el espacio, estas coordenadas después representarán al objeto 3D al unir una nube de puntos capturados por el dispositivo tal como lo mencionan[1]. Otros métodos utilizan sensores laser o infrarrojos, con los cuales se detecta la ubicación de un objeto en el espacio al medir el tipo que tarda en llegar un haz de luz al objeto [2- 3], y como ellos existen una gran variedad de métodos, técnicas e instrumentos de medición que pudieran resolver la problemática de la digitalización 3D de un objeto. Para este trabajo se analiza el método de Perfilometría por Transformada de Fourier (FTP) y se realiza la comparación utilizando la Transformada de Fourier Unidimensional y así como la Transformada de Fourier Bidimensional lo que es conocido como FTP1D y FTP2D. La FTP fue propuesta en los años 80's en [4-5] donde se muestra que es posible identificar la diferencia que se producía entre una cresta y un valle, con lo cual se podían analizar diferentes alturas que representarían al objeto. A partir de estas publicación muchos investigadores han abordado el tema realizando variaciones al método original como se mencionan en [6 - 8]; proponiendo filtros como [9-11]; utilizando algoritmos de desdoblamiento de fase robustos donde se eleva la calidad de la reconstrucción al mismo tiempo que el costo computacional también se ve incrementado, como ejemplo del uso de estos algoritmos podemos encontrar los presentados en [12-17], o cambiando el uso de la Transformada de Fourier por otras Transformadas como en [18].

La FTP fue propuesta en los 80's como ya se ha mencionado. En esencia el método consiste en la proyección de un patrón de franjas sinusoidal el cual es deformado por la forma del objeto a analizar tal como se muestra en la figura 1, la imagen que se forma por la deformación de las franjas, se le conoce como escena. Para poder obtener esta escena se suele utilizar la configuración de los ejes ópticos cruzados tal como se

observa en la figura 2. Debido a que la información 3D se obtendrá de la escena es necesario que la misma presente la menor cantidad de ruido posible. El ruido puede dificultar la tarea de encontrar la representación 3D deseada, el ruido que podemos encontrar suele ser por factores externos, tales como la luz del habiente o reflejos de algunos elementos cercanos que generan brillo en exceso; o internos como en el caso del proyector que puede generar brillo no deseado, incluso elementos como el flash de los dispositivos de captura.

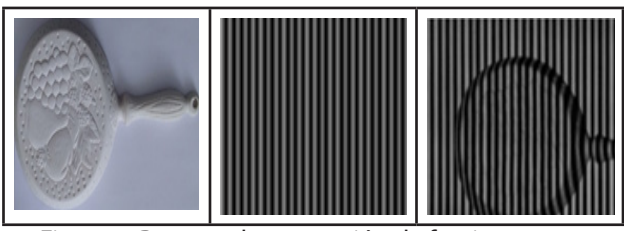

Figura 1. Proceso de proyección de franjas.

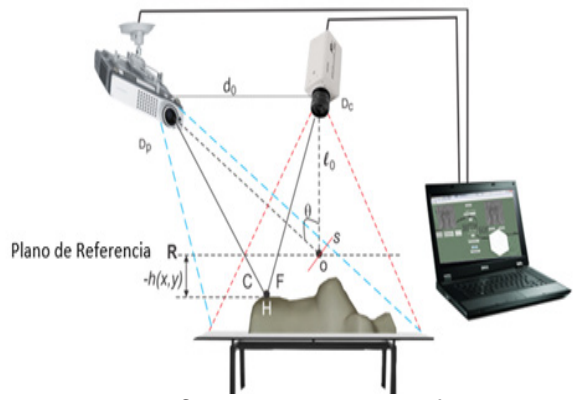

Figura 2. Configuracion experimental

El plano que se genera en el punto R de la figura 2, es utilizado de referencia para medir la altura del objeto en particular, la lente de la cámara captura el plano del patrón generado por el proyector y deformado por la forma del objeto, que forma su imagen conjugada en el plano R. Cuando el objeto es uniforme, la altura expresado por es cero. La escena capturada por la cámara es expresada mediante la ecuación 1.

$$
g(x, y) = a(x, y) + b(x, y) * cos[2 * \pi f_0 x + \varphi(x, y)]
$$
 [1]

De la ecuación 1 tenemos que el valor corresponde al valor de intensidad en el punto , la iluminación es identificada por , el contraste que se presenta entre la franjas de color blanco y negro está indicado por , así mismo la frecuencia espacial está dada por  $f_0$  y  $\varphi(x,y)$ 

representa la fase generada por la distorsión de las franjas. Al contar con la escena capturada es posible realizar la digitalización 3D utilizando la Transformada de Fourier (FT) unidimensional o bidimensional.

Esta ecuación es utilizada para los dos métodos sometidos a comparación en este trabajo por un lado la Perfilometría por Transformada de Fourier Unidimensional (FTP 1D) utiliza la escena capturada y representada por la ecuación 1, la cual expresada a la forma compleja indicada en la ecuación 2.

$$
g(x,y) = a(x,y) + c(x,y)e^{(2\pi i f_0 x)} + c * (x,y)e^{(-2\pi i f_0 x)}
$$
 [2]

Donde

$$
c(x, y) = \frac{1}{2} b(x, y) e^{[i\varphi(x, y)]}
$$
 [3]

De la ecuación 3 el símbolo \* representa el complejo conjugado. Por lo que al aplicar la Transformada de Fourier Unidimensional se obtiene la ecuación 4.

$$
G(f, y) = A(f, y) + C(f - f_0, y) + C * (f + f_0, y)
$$
 [4]

 En la ecuación 4 las letras mayúsculas representan al espectro espacial de Fourier y la frecuencia espacial en dirección del eje es indicada por , si se considera que las variaciones de , y φ(x,y) son muy bajas en comparación con la frecuencia espacial  $f_0$ , es posible realizar un filtro en la  $f_0$  para eliminar todas las bajas frecuencias tal como se observa en la figura 3.

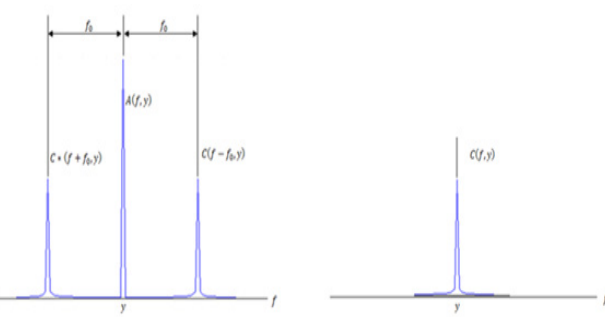

Figura 3 frecuencia  $f_0$  filtrada.

El proceso de filtrado es muy importante ya que en la  $f_0$  se encuntra la información 3D, el considerar frecuancias cercanas a la  $f_0$  puede impactar en la adquisición de ruido no deseado, llevando a una digitalización incorrecta. Posterior al filtrado es necesario realizar la Inversa de la Transformada Rapida de Fourier (IFFT) con respecto de  $f_0$  con lo que se obtiene c(x,y), y aplicando el logaritmo a la ecuación 3 se obtiene a la ecuacion 5.

$$
\log \left[ c(x, y) \right] = \log \left[ \left( \frac{1}{2} \right) b(x, y) \right] + i \varphi(x, y) \tag{5}
$$

De la ecuación anterior y en la parte imaginaria se obtiene la fase φ(x,y), los valores obtenidos quedan expresados en un rango de -π a π, a lo que se conoce como valores de fase envueltos, por lo anterior se requiere de aplicar un proceso denominado desdoblamiento (o desenvolvimiento) de fase. La fase obtenida en la ecuacion 5 se puede expresar de la siguente forma:

$$
\varphi(x, y) = \varphi_0(x, y) + \varphi_z(x, y) \qquad [6]
$$

Donde  $\varphi_0(x, y)$  es la fase que se produce por el ángulo de proyección correspondiente al plano de referencia, es decir las franjas uniformes, y  $\varphi_z(x,y)$  es generada por la altura del objeto en cuestión. Si se considera la equivalencia entre los triangulos  $\triangle CHF \gamma \triangle C r H Pr$  de la figura 2, donde Pr es el proyector Cr es la cámara se obtendría:

$$
\frac{\overline{p_T c_T}}{-h} = \frac{\overline{F c}}{L} \qquad [7]
$$

Donde L es la distancia desde el objeto hasta la perpendicular del proyector y la cámara, de tal forma que se obtendría

$$
\varphi_z(x, y) = \frac{h(x, y) 2\pi f_0 d}{h(x, y) - L} \qquad [8]
$$

Despejando la altura h de la ecuación 8, tal como se muestra en la ecuación 9.

$$
h(x,y) = \frac{L\varphi_{x}(x,y)}{\varphi_{z}(x,y) + 2\pi f_{0}d}
$$
 [9]

Los valores obtenidos en h son considerados como la representación 3D del objeto. Este procedimiento permite obtener la información 3D de cada una del los renglones de la escena de entrada, por lo que al final se debera conjuntar cada uno de los resultados para visualizar un modelo 3D.

EL segundo metodo a comparar, la Perfilometria por Transformada de Fourier Bidimemsional (FTP 2D) que es la extensión de la FTP1D, por lo cual es necesario tomar como base la escena capturada o almacenada y representada por la imagen de la figura 1. Asi mismo la expresión matematica que representa a esta escena

esta indicada por la ecuación 1, de tal forma que la ecuación 2 es expresada en valores complejos, y por consiguiente se puede aplicar la Transformada de Fourier Bidimensional (FT2D) expresada por la ecuación 10 y su resultado se observa en la ecuación 11.

$$
F_2(u, v) = F\{f(x, y)\} = \int_{-\infty}^{\infty} \int_{-\infty}^{\infty} f(x, y)e^{-j2\pi(ux+vy)}dxdy
$$
 [10]  

$$
F_2(u, v) = R_2(u, v) + iI_2(u, v)
$$
 [11]

El espectro espacial resultante muestra en el centro a la componente de DC y las frecuencias espaciales en ambos lados de la misma, tal como se muestra en la figura 4 a). Acorde a esta figura la información que nos interesa se encuentra en la frecuencia fundamental (primer harmónico)  $f_0$  que esta en el lado derecho de la DC por ello esta frecuencia se observa en la figura 4b) y en la figura 5 se observa la vista superior del espectro. Así mismo la distancia entre la DC y la  $f_0$  en pixeles, corresponde con el número de franjas que se tienen presentes en la escena, por lo que para contabilizar el numero de franjas capturadas puede ser utilizado la Transformada de Fourier tal como se menciona en [19].

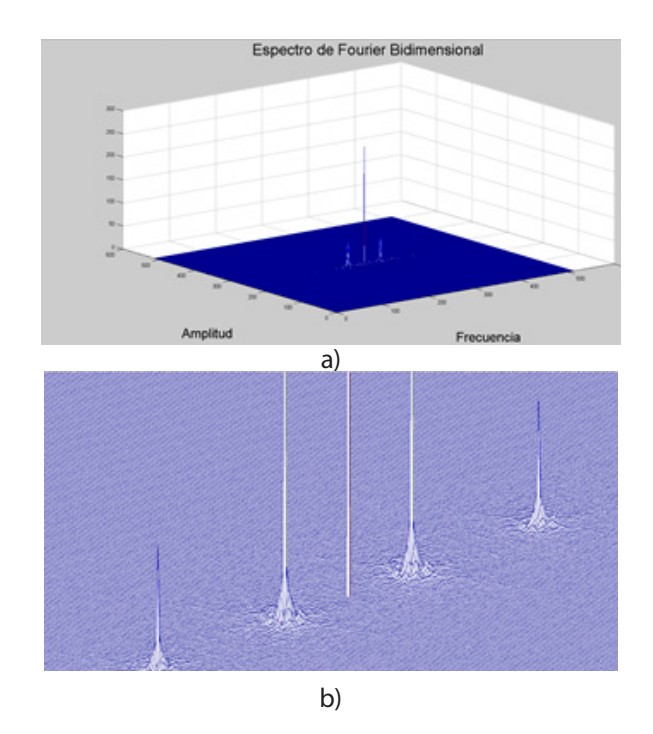

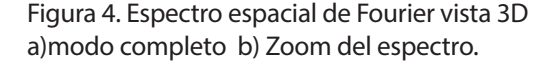

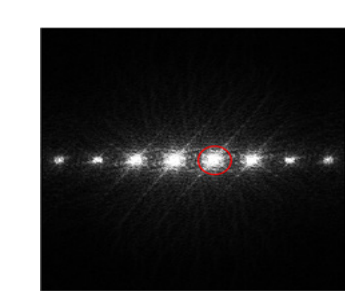

Figura 5. Espectro espacial de Fourier con la  $f_0$  a procesar.

Es importante mencionar que el filtro de la  $f_0$  es fundamental ya que al tomar frecuencias cercanas a la  $f_0$ puede generar ruido, que ocasionaría una digitalización incorrecta. Para la eleccion del filtro puede recurrirse a un umbral o a formas geometricas con centro en la  $f_0$  y ancho de ventana el número de franjas. Posteriormente al filtrado es necesario realizar la IFFT 2D, de tal manera que se tendrá una escena libre de la mayoria de ruido, tal como se observa en la figura 6. Así mismo se puede obtener el patron de franjas uniforme aplicando un filtro en el punto exacto de la  $f_0$  y realizando la IFFT 2D, con lo que se obtendría una escena como la mostrada en la figura 7. En ambas escenas se cambió el mapa de color con la intención de que se pueda apreciar el resultado.

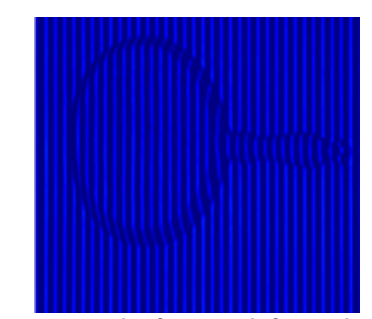

Figura 6. Escena de franjas deformadas obtenida después de la IFFT2D

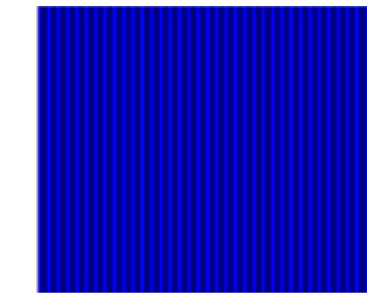

Figura 7. Escena de franjas uniformes obtenida después de la IFFT2D

Para obtener la fase y la altura del objeto 3D se utilizan las ecuaciones 5, 6,7 y 8.

Para la representación 3D es necesario realizar el proceso de desdoblamiento de fase, de esté existen diversos algoritmos algunos de características sencillas tales como [20 - 21] y algunos otros más complejos tales como [22][16], el consumo de recursos computacionales para su ejecución es un aspecto importante a considerar, por lo que es posible utilizar algoritmos de desdoblamiento de fase sencillo para procesos rápidos, o algoritmos complejos para obtener objetos más exactos, cabe mencionar que para este trabajo se utiliza el algoritmo de desdoblamiento de fase simple.

## 2. MÉTODOS

Acorde los procesos de la FTP1D y FTP2D, se propone la metodología observada en la figura 8 que corresponde con la digitalización de objetos mediante la FTP1D. Donde la primera etapa requiere de la adquisición de la escena, ya sea mediante el uso de un sensor de captura, o de una escena almacenada en la memoria de la computadora. Siguiendo la metodología se propone la aplicación de la FT1D en este caso, la operación se realiza renglón por renglón y en el sentido contrario a la proyección de las franjas, dentro de cada renglón procesado es necesario realizar el filtro de la frecuencia espacial  $f_0$ , este proceso se realiza con filtro ideal, donde solo se permite el paso de los valores que están a una distancia de la mitad del número de franjas para cada lado de la  $f_0$ , generando de esta forma una escena con las mismas dimensiones pero con la información únicamente de la  $f_0$ , una vez que la escena es procesada por la FT1D se aplica la Inversa de la Transformada de Fourier unidimensional (IFFT1D), dando como resultado la escena filtrando gran parte del ruido de origen. Al tener esta escena se genera un patrón de referencia, el cual se consigue tomando una línea de la escena y replicándola durante la cantidad de renglones que contiene la escena original, de tal manera que se tienen dos escenas; una del patrón de franjas deformadas y otra con franjas uniformes, como siguiente paso se procesa la escena para obtener la fase envuelta para ambas escenas, y se aplica el algoritmo de desdoblamiento de fase sencillo. Una vez que se obtiene ambas fases desenvueltas se realiza una diferencia entre ellas con lo que se obtendrá la representación 3D del objeto.

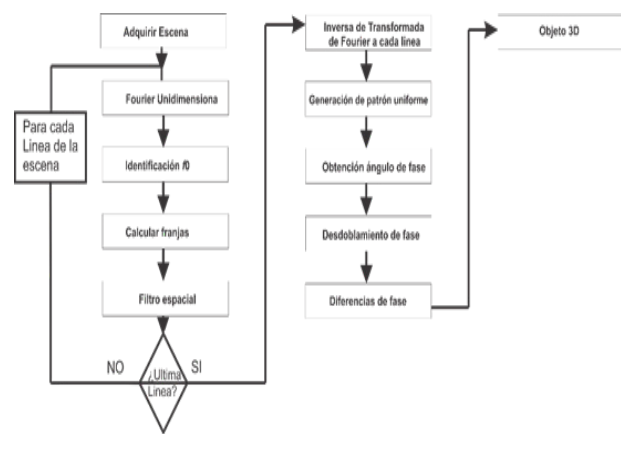

Figura 8. Metodología FTP1D.

La metodología para la FTP2D se muestra en la figura 9. Siendo la adquisición de la escena la primer etapa, al igual que en la FTP1D se utiliza un sensor de captura o una imagen almacenada, se aplica la FT2D a toda la escena y se filtra la frecuencia espacial  $f_0$ , mediante el uso del umbral equivalente a  $f_0/P^2$ , de donde p es el número de franjas en la escena ,lo que permite el paso de los valores que están por encima de este valor en una ventana cuadrada con centro en la  $f_0$  y ancho correspondiente al número de franjas, al mismo tiempo se genera una nueva escena donde solo se permite el paso de 1 pixel, el correspondiente con la ubicación de la  $f_0$ . Se aplica la Inversa de la Transformada de Fourier Bidimensional (IFFT2D) en ambas escenas, dando como resultado, la escena con franjas deformadas y otra escena con franjas uniformes, la segunda es utilizada de referencia. En el siguiente paso se procesan las escenas para obtener las fases envueltas, y se aplica el algoritmo de desdoblamiento de fase sencillo. Al obtener las fases desenvueltas se realiza una diferencia de fases con lo que obtendrá la representación 3D del objeto, que será visualizado como resultado del método.

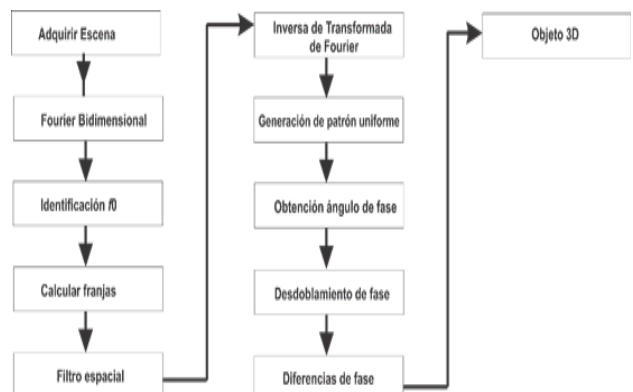

Figura 9. Metodología FTP2D.

## 3. RESULTADOS

Se realizó el proceso de digitalización para la escena del objeto virtual mostrado en la figura 10, siguiendo las metodologías propuestas, en el lado izquierdo se muestra el proceso con FTP2D y en el derecho con FTP1D el resultado se presenta en la figura 11.

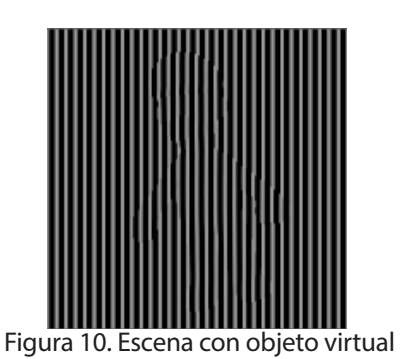

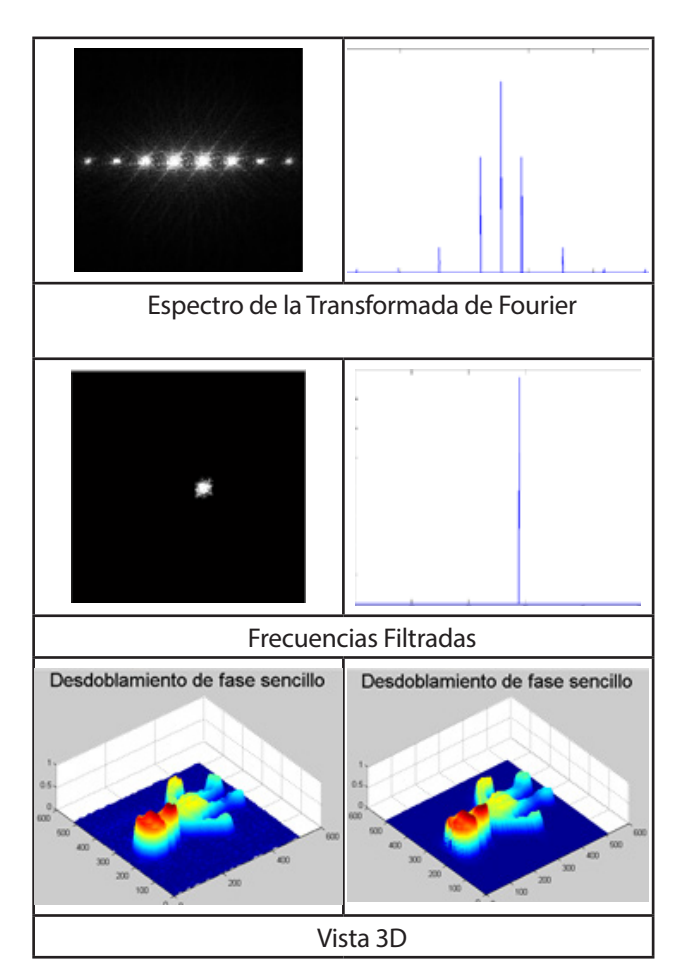

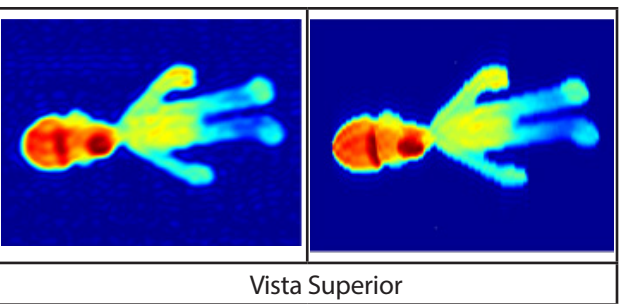

Figura 11. Comparación en objeto Virtual.

Se realizó el proceso de digitalización para la escena del objeto real mostrado en la figura 12. Siguiendo las metodologías propuestas, se obtuvo los resultados mostrados en la figura 13. La digitalización de la escena del objeto real mostrado en la figura 14 son presentados en la figura 15. En ambos casos del lado izquierdo se muestra el proceso por MFTP2D y del lado derecho el MFTP1D.

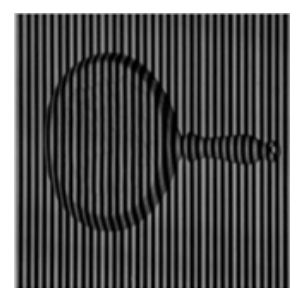

Figura 12. Escena con objeto real

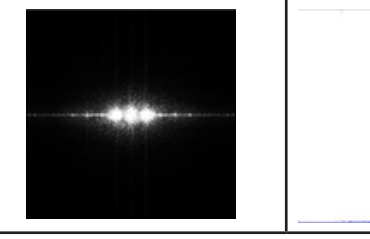

Espectro de la Transformada de Fourier

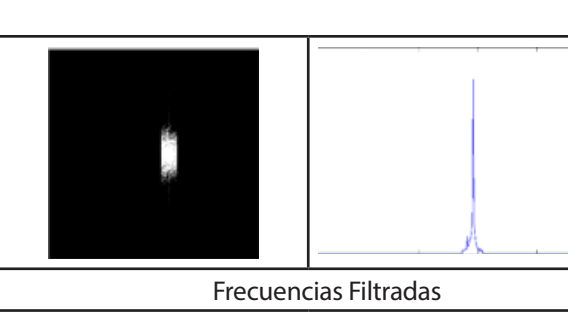

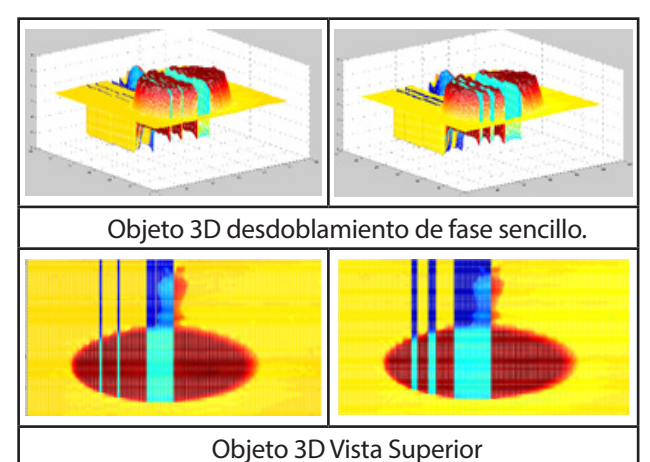

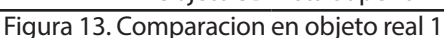

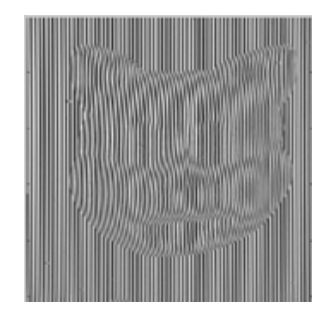

Figura 14 Escena con objeto real.

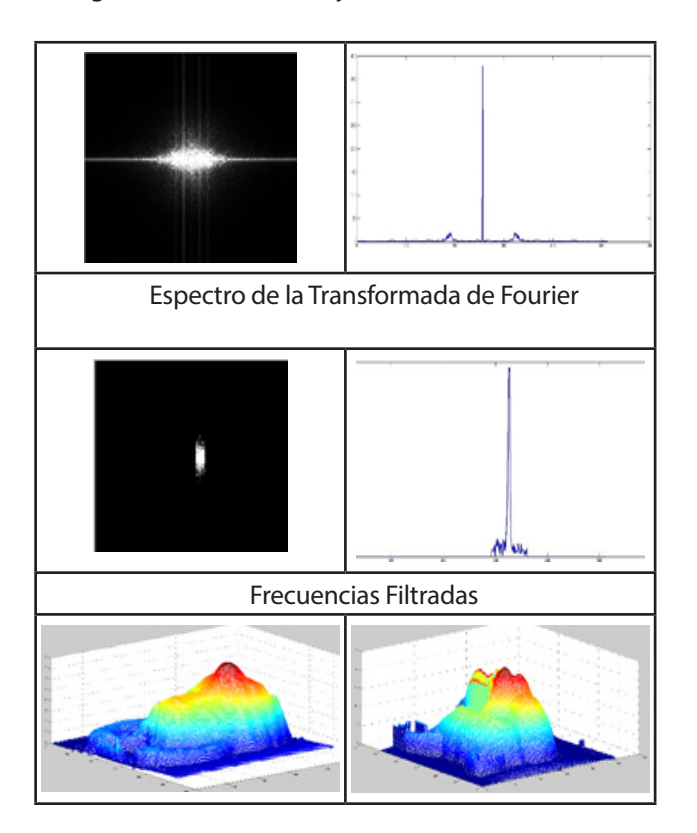

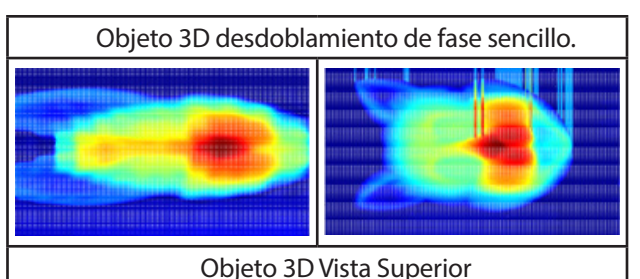

Figura 15 Comparación de objeto real 2

#### 4. DISCUSIÓN

La FTP1D por su naturaleza y la forma de ejecutar el método, tiene consideraciones en el tiempo de ejecución, ya que realiza procesamiento a cada una de las líneas de manera individual.

La FTP2D muestra datos consistentes acorde el filtro utilizado, sin embargo, el uso de estos filtros influye significativamente en la digitalización esperada, por lo que es necesario que se trabaje adecuadamente.

En ambos métodos se aprecian inconsistencias en los objetos 3D digitalizados, las cuales hacen que el objeto no tenga una superficie suave en todas las áreas, aun así, se aprecia que estas pudieran ser solucionadas mediante el uso de filtros para el suavizado de imágenes.

Al utilizar un desdoblamiento de fase sencillo la digitalización puede presentar errores de forma, en la cual la mayoría de ellos se generan en un punto determinado y se propaga hacia el final del objeto, por lo que algoritmos de corrección de discontinuidades puede mejorar los resultados finales.

Ambas metodologías presentan buenos resultados si se considera la forma del objeto reconstruido o digitalizado, lamentablemente estos análisis son cualitativos y se basan en la observación del usuario, por lo que se requiere de una estrategia o método para la validación de resultados, como tal puede proponerse el normalizado de los valores obtenidos, con respecto de las dimensiones del objeto físico.

*.* 

### 5. CONCLUSIONES

*.* 

La comparación realizada indica que los dos métodos pueden ser utilizados, pero el método FTP2D obtuvo los mejores resultados, lo anterior considerando un conjunto de los tres objetos digitalizados, aunque esto puede extenderse a una mayor cantidad de objetos que tengan como característica algún patrón de franjas similar al de los objetos aquí presentados, esto se debe al factor de la escena de origen, ya que la deformación de las franjas, el ruido que se captura y la forma del objeto pueden provocar que se obtengan resultados no deseados, por lo que cada escena capturada deberá analizarse de manera independiente, y someterla a pre-procesamiento o post-procesamiento, de tal manera que los resultados puedan ser satisfactorios, cabe mencionar que los resultados obtenidos para este trabajo no requirieron de algún proceso adicional a lo aquí mencionado.

#### REFERENCIAS

[1] X. Zexiao, W. Jianguo and Z. Qiumei. "Complete 3D measurement in reverse engineering using a multi-probe system". International Journal of Machine Tools & Manufacture. Vol. 45, pp. 1474-1486. 2005.

[2] Andreas Kolb, Erhardt Barth, Reinhard Koch, Rasmus Larsen, 2009. Time-of-Flight Sensors in Computer Graphics. The Eurographics Association.(2009)

[3] Denis Klimentjew, Norman Hendrich, Jianwei Zhang. 2010. Multi Sensor Fusion of Camera and 3D Laser Range Finder for Object Recognition. IEEE International Conference on Multisensor Fusion and Integration for Intelligent Systems University of Utah, Salt Lake City, UT, USA.(2010).

[4] Takeda M, Hideki I, and Seiji K, Fourier-transform method of fringe-pattern analysis for computer-based topography and interferometry, J. Opt. Soc. Am. 72, 156-160 (1982).

[5] Takeda M.; Mutoh K. Fourier transform profilometry for the automatic measurement of 3-D object shapes, Appl. Opt, 22, pp. 3977-3982 (1983).

[6] Pedraza J. C.; et al, Image Processing for 3D Reconstruction Using a Modified Fourier Transform Profilometry Method". Springer Berlin / Heidelberg, MICAI: Advances in Artificial Intelligence, 705-712 ISBN 3-540-76630-8 978-3-540-76630-8 (2007).

[7] Tavares Paulo J., Mario A. V, Orthogonal projection technique for resolution enhancement of the Fourier transform fringe analysis method, Optics Communications 266 pp. 465–468 (2006).

[8] Jiang Y, Shanglian H, Modified fourier transform profilometry for the measurement of 3-D steep shapes, 0pfic.s und Laser.s in Engineerrng 27 pp.493-505 (1997).

[9] Feng S, Qian C, Chao Z, Jiasong Sun, Tianyang T, et al. A carrier removal technique for Fourier transform profilometry based on principal component analysis, Optics and Lasers in Engineering 74 pp 80–86 (2015).

[10] Feng L, Wenjing C, Xianyu S. Eliminating zero spectra in Fourier transform profilometry by application of Hilbert transform, Optics Communications 365, pp. 76–85 (2016).

[11] Miguel A, Munther G, Francis L, David R. A spatial algorithm to reduce phase wraps from two dimensional signals in fringe projection profilometry. Optics and Lasers in Engineering 82 pp 70–78 (2016).

[12] Guangliang D, Chaorui Z, Canlin Z, Shuchun S, Hui L, Yanjie L., Iterative two-step temporal phase-unwrapping applied to high sensitivity three-dimensional profilometry, Optics and Lasers in Engineering 79, pp.22–28 (2016).

[13] Hai L, Xin-yu C, Fei W, Xiao-Tang H, Xiao-Dong H, A novel algorithm based on histogram processing of reliability for two-dimensional phase unwrapping. Optik 126, pp 1640–1644 (2015).

[14] Hussein Abdul-Rahman. Three-Dimensional Fourier Fringe Analysis and Phase Unwrapping. Tesis Doctoral General Engineering Research Institute (GERI), Liverpool John Moores University (2007).

[15] Hussein S. Abdul-Rahman, Munther A. Gdeisat, David R. Burton, Michael J. Lalor, Francis Lilley, Abdulbasit Abid. Three-dimensional Fourier Fringe Analysis. Optics and Lasers in Engineering 46, pp. 446-455, ISSN: 0143-8166 (2008).

[16] Bioucas-Dias, J.M. and Valdaño. G Phase unwrapping via graphcuts. Image Processing, IEEE Transaction on, Vol16 (3), 698-709. (2007)

[17] Mariano R, Francisco J. H, Adonai G, Phase unwrapping by accumulation of residual maps, Optics and Lasers in Engineering 64 pp. 51–58 (2015).

[18] Abdulbasit-Zaid Ahmed Abid, Fringe Pattern Analysis using Wavelet Transform, (PhD Thesis) John Mooress University at Liverpool, England. (2008).

[19] Moya. M. Juan C., Et all, A strategy for 3d object digitalization using pre-filtering and postfiltering stages, The 2012 Electronic Engineering and Computer Science Latin American Conference, (2012).

[20] Quan C.; Chen W.;Tay C.J. Phase-retrieval techniques in fringe-projection profilometry, Optics and Lasers in Engineering 48 pp. 235–243, (2010).

[21] Pedraza J. C. et al,. Three Dimensional Reconstruction Strategies Using a Profilometrical Approach based on Fourier Transform, Fourier Transforms. - Approach to Scientific Principles, Prof. Goran Nikolic (Ed.), (2011).

[22] Yuan G, Xiaotian C, Tao Z., Robust phase unwrapping algorithm based on least squares, Optics and Lasers in Engineering 63, 25–29 (2014).

#### SEMBLANZA

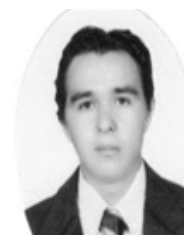

Juan Carlos Moya Morales es Ingeniero en computación por la facultad de Informática de la Universidad Autónoma de Querétaro (UAQ), en el 2014 obtuvo el grado de Maestro en Ciencias de la Computación, y actualmente realiza estudios de Doctorado en Ciencias de la Computación, en la UAQ. Donde realiza sus estudios enfocados

al procesamiento de Imágenes, particularmente en el desarrollo de Algoritmos para la digitalización de Objetos 3D. Ha participado en proyectos de Investigación y desarrollo en las áreas de sistemas embebidos, programación WEB y dispositivos móviles, las cuales son parte de las principales áreas de interés para sus investigaciones.

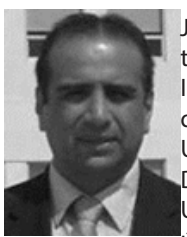

Jesús Carlos Pedraza Ortega recibió su título de Ingeniero Electrónico en el Instituto Tecnológico de Celaya y su grado de Maestría en Ingeniería Eléctrica en la Universidad de Guanajuato. Obtuvo su Doctorado en Ingeniería Mecánica en la Universidad de Tsukuba en Japón. En los últimos años se ha enfocado a la docencia y

la investigación en la Universidad Autónoma de Querétaro donde es Profesor de Tiempo completo. Las líneas que sigue incluyen al procesamiento de Imágenes, así como Software Embebido, Sus principales áreas de interés incluyen la reconstrucción de objetos 3D por medio de técnicas perfilométricas, utilizando proyección de franjas, así como Procesamiento de Imágenes y Software Embebido.

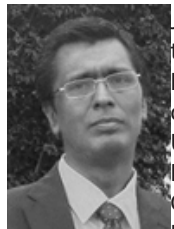

Juan Manuel Ramos Arreguin recibió su título de Ingeniero Electrónico en el Instituto Tecnológico de Celaya y su grado de Maestría en Ingeniería Eléctrica en la Universidad de Guanajuato. Obtuvo su Doctorado en Ingeniería Mecatrónica en el Centro de Investigación y Desarrollo Industrial at Querétaro. Los últimos años los

ha dedicado a la docencia y la investigación en Universidad Autónoma de Querétaro (UAQ), donde es profesor de tiempo completo, además pertenece al Sistema Nacional de Investigadores SNI. Ha colaborado en proyectos Institucionales donde aporta sus conocimientos de electrónica, programación en VHD, Sus principales áreas de interés incluyen Sistemas Embebidos y mecatrónicos.

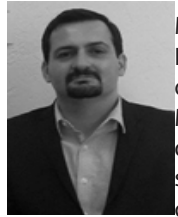

Marco Antonio Aceves Fernández Es Ingeniero en Telemática por la Universidad de Colima, México, Obtuvo su grado de Maestría y Doctorado en la Universidad de Liverpool, Inglaterra en el campo de los sistemas Inteligentes. Es profesor de tiempo completo en la Universidad Autónoma

de Querétaro (UAQ), Ha sido reconocido como miembro del Sistema Nacional de Investigadores desde el 2009. Ha publica do más de 80 artículos, así como capítulos de libros. Ha contribuido en más de 20 proyectos de investigación tanto en la academia como en la industria, participando principalmente en el campo de Inteligencia Artificial, biomédica, aviación, robótica, entre otras aplicaciones. También presidente honorario de la Asociación Mexicana de Sistemas Embebidos (AMESE), así como Senior Member de la IEEE. Sus áreas de interés a los sistemas Inteligentes y embebidos.

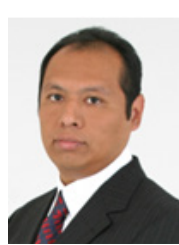

Efren Gorrostieta Hurtado es Doctor en Ingeniería con especialidad en Mecatrónica, realizó estudios de Maestría en Ciencia y Tecnología con especialidad en Automatización y Control donde trabajó con sistemas de control inteligente. La Licenciatura en Ingeniería Electrónica. Ha sido profesor de la Universidad la Salle,

Instituto Tecnológico de Morelia, Universidad Autónoma de Querétaro (UAQ), Instituto Tecnológico de Querétaro, Universidad Modelo, y profesor de la Universidad Anahuac. Ha realizado cargos como coordinador de carrera y como Jefe de la unidad de Posgrado e investigación del Tecnológico de Querétaro hasta 2006. Fundador del Concurso Nacional de Minirobótica, Presidente de la Academia Mexicana de Robótica 2003-2005. Miembro fundador de la Asociación Mexicana de Mecatrónica Vicepresidente y actualmente Presidente. Presidente del CAP de Mecatrónica. Senior Member IEEE. Actualmente Profesor Investigador de la UAQ.